## **МИНИСТЕРСТВО ОБРАЗОВАНИЯ УДМУРТСКОЙ РЕСПУБЛИКИ**

## **АВТОНОМНОЕ ПРОФЕССИОНАЛЬНОЕ ОБРАЗОВАТЕЛЬНОЕ УЧРЕЖДЕНИЕ**

## **УДМУРТСКОЙ РЕСПУБЛИКИ**

# **«ТЕХНИКУМ РАДИОЭЛЕКТРОНИКИ И ИНФОРМАЦИОННЫХ ТЕХНОЛОГИЙ»**

## **МЕТОДИЧЕСКИЕ УКАЗАНИЯ по выполнению практических работ по дисциплине «Информатика»**

для обучающихся по профессиям: 15.01.03. «Станочник» 09.01.03. «Мастер по обработке цифровой информации» 11.01.02. «Радиомеханик» 13.01.10 Электромонтер по ремонту и обслуживанию электрооборудования (по отраслям)

по специальностям: 09.02.01. «Компьютерные системы и комплексы» 11.02.02. «Техническое обслуживание и ремонт радиоэлектронной техники»

# **РАССМОТРЕНЫ**

методическим объединением общеобразовательного цикла

Председатель методического объединения общеобразовательного цикла

Протокол №\_\_\_\_\_\_\_

 $\overline{\phantom{a}}$   $\overline{\phantom{a}}$   $\overline{\$ 

« $\qquad \qquad \qquad \qquad 20$  r.

Составитель: преподаватель Чурбакова Т.Б.

# **СОДЕРЖАНИЕ**

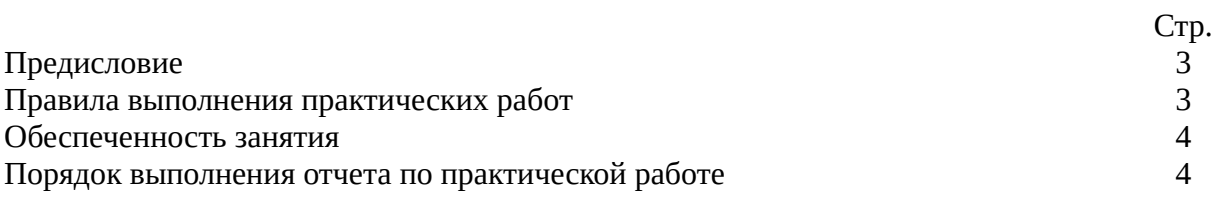

#### **ПРЕДИСЛОВИЕ**

Методические указания для студентов по выполнению практических работ являются частью основной профессиональной образовательной программы Автономного профессионального образовательного учреждения Удмуртской Республики «Техникум радиоэлектроники и информационных технологий» в соответствии с требованиями ФГОС.

Методические указания для студентов по выполнению практических работ адресованы студентам очной формы обучения.

Методические указания созданы в помощь для работы на занятиях, подготовки к практическим работам, правильного выполнения практических работ.

Приступая к выполнению практической работы необходимо внимательно прочитать цель работы, ознакомиться с краткими теоретическими сведениями, выполнить задания работы и сделать выводы (при необходимости). При необходимости, подготовиться к сдаче теста. Тесты находятся на сайте техникума.

Практическую работу необходимо выполнить и сдать в срок, установленный преподавателем.

Наличие положительной оценки по практическим работам необходимо для получения итоговой оценки по дисциплине «Информатика», поэтому в случае отсутствия студента на уроке по любой причине или получения неудовлетворительной оценки за практическую работу необходимо найти время для ее выполнения или пересдачи.

### **ПРАВИЛА ВЫПОЛНЕНИЯ ПРАКТИЧЕСКИХ РАБОТ**

1. Студент должен прийти на практическое занятие подготовленным к выполнению практической работы, иметь при себе тетрадь с конспектами, канцелярские принадлежности.

2. Практическая работа выполняется в тетради и (или) на персональном компьютере. Каждый студент обеспечен своим рабочим местом и выполняет практическую работу самостоятельно, без помощи других студентов. При возникновении затруднений следует обратиться к преподавателю.

3. При выполнении практической работы студент должен соблюдать правила поведения в компьютерном классе и требования техники безопасности.

4. Если не указано иначе, то при выполнении работы студент может использовать сеть Интернет

5. Практические работы должны быть оформлены (если не указано иначе) в документе WORD, текст должен быть отформатирован, рисунки сгруппированы. При выполнении работ используется 12 шрифт и межстрочный интервал 1.5 (кроме работ по программированию). При использовании информации из сети Интернет тест тоже должен быть отформатирован и должны быть убраны лишние специальные символы.

5. Оценку по практической работе студент получает, если:

- студентом работа выполнена в объеме, достаточном для её оценивания, и получено необходимое минимальное количество баллов;

- студент может пояснить выполнение любого этапа работы;

- студент отвечает на контрольные вопросы на удовлетворительную оценку и выше.

Допуск к зачету по дисциплине «Информатика» студент получает при условии выполнения всех предусмотренных программой практических работ и их положительной оценки.

Если в процессе подготовки к практическим работам возникают вопросы, разрешить которые самостоятельно не удается, необходимо обратиться к преподавателю для получения разъяснений или указаний. Если работа выполнена на неудовлетворительную оценку, следует подойти для консультирования в дни проведения дополнительных занятий.

## **ОБЕСПЕЧЕННОСТЬ ЗАНЯТИЯ**

Занятия проходят в компьютерном классе. Каждый студент обеспечен рабочим местом, на котором находится персональный компьютер. В компьютерном классе есть локальная сеть, доступ в Интернет на каждом рабочем месте.

## **Основные источники**

Михеева Е.В. Информатика: учебник для студ. учреждений сред. проф. Образования/ Е.В. Михеева, О.И. Титова. – 7-е изд., испр. – М.: Издательский центр «Академия», 2012.-352 с

## **Дополнительные источники**

- 1. Уваров В.М. Практикум по основам информатики и вычислительной техники: учеб. пособие для учреждений нач. проф. образования.- М.: Издательский центр «Академия», 2012 г.
- 2. Угринович Н.Д. Информатика и ИКТ. Базовый уровень: учебник для 10 класса/ Н.Д. Угринович.-9-е изд. – М.: БИНОМ. Лаборатория знаний, 2012. – 213 с.
- 3. Угринович Н.Д. Информатика и ИКТ. Базовый уровень: учебник для 11 класса/ Н.Д. Угринович.-4-е изд. – М.: БИНОМ. Лаборатория знаний, 2012. – 187 с.

## **Интернет-ресурсы**

- 1. [http://www.tct.ru/WORD/Praktick/rab\\_1.html](http://www.tct.ru/WORD/Praktick/rab_1.html) электронный учебник по WORD
- 2. <http://psbatishev/narod/ru/excel/e000.htm>электронный учебник по EXCEL
- 3. http://www.tct.ru/EXCEL/Praktick/praktick 6.html электронный учебник по EXCEL
- 4. <http://html.find-info.ru/html/005/index.html> электронный учебник по html
- 5. <http://infoschool.narod.ru/html/index.html> электронный учебник по html
- 6. <http://access.szags.ru//> электронный учебник по СУБД
- 7. <http://miit.bsu.edu.ru/docs/inf> электронный учебники по информатике
- 8. [http://gigasize.ru](http://gigasize.ru/) электронный учебник MS OFFICE

# **ПОРЯДОК ВЫПОЛНЕНИЯ ПРАКТИЧЕСКОЙ РАБОТЫ**

- 1. Ознакомиться с теоретическим материалом по практической работе
- 2. Выполнить предложенные задания. При выполнении задания (если не написано иначе) можно использовать сеть Интернет.
- 3. Сохранить результаты выполнения работы на сетевом диске для проверки преподавателем. В тетрадь записать основные понятия и выводы